# GPMとそのプログラム

和田 革 $-1, a$ )

概要:Christopher Strachey 他が, 英国製商用計算機 Atlas などのプログラム言語 CPL の実 装手法として, GPM(general purpose macrogenerator) を開発したのは 1960 年頃のことだ. いまでは古典になり, 知る人も少くなった GPM は, 例えばマクロ a を\$def,a,<b~1d>; と定義し, \$a,c; と呼び出すと, ~1 が第 1 引数なので, bcd が得られ, 1+を\$def,1+, <\$1,2,3,4,5,6,7,8,9,10,\$def,1,<~>\*1;;>; と定義し, \$1+,4; と呼び出すと, 局所定義 のマクロ 1 が起動して, 5 が得られるものである. これだけでどの程度のことが出来るか. GPM の論文にある例題の評価法を理解すべく, 処理系を書いたのはかなり前だが, 最近 そ の例題以外にも GPM 処理系で走らせるプログラムをいくつか書いてみた. 基底にある GPM には算術演算もないので, 例題にはその辺から書いてあり, それを活用す れば, 小さい整数を使う ある程度のプログラムの書けることが分った. GPM による風変りなプログラミングのノウハウ, プログラミング支援環境, さらに GPM 処 理系の実装法などについて述べる.

キーワード:マクロジェネレータ, 記号処理, 文字列処理, スタック実装

#### GPM の使い方

英国ケンブリッジ大学の EDSAC は, プログラム 記憶方式の最初の実用計算機であった. これを基 本として商用計算機 Titan や Atlas が開発され, そ れで使うプログラム言語として, 当時制定された ばかりの Algol 60 を手本にした CPL が設計, 開発 された [0].

CPL のコンパイラを作るにあたり, 例えばスタッ ク操作では似たようなアセンブリコード列を繰り 返し書く場合が多いので, 多少のパラメータを取 り入れ, アセンブリコード列を吐き出すシステム が有用であろうということになった.

その解決策として提案され, 開発された記号処理 系がこのマクロ言語 GPM である [1].

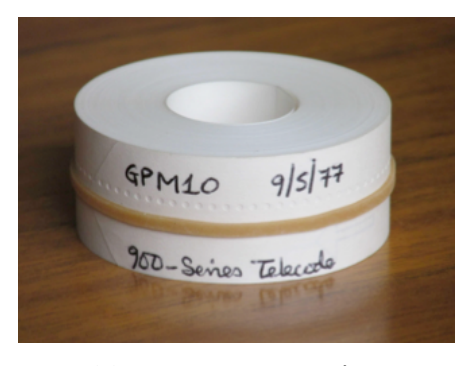

図 0 CPL GPM のテープ [2]

Cristopher Strachey はそれをかなり一般的な仕様 にしたので, 出来上がったものは, それなりに面白 いものであった. (使い難いという説もあり) 例えば 1 個の引数をとるマクロ a を, \$def,a, <b~1d>; と定義すると, ~1 が第 1 引数を表わし, \$a,c; と呼び出すと, マクロの定義が評価され, ~1

 $\overline{1$  IIJ 技術研究所

a) eiiti.wada@nifty.com

に実引数の c が代入されて, 文字列 bcd が返える ものである. (元の論文では, マクロ呼出しの先頭 は section sign (§) だが, ここでは\$を使う.)

今の例を Scheme で書いてみると

 $(detine a (lambda ('1) (list 'b '1 'd)))$ 

 $(a'c) \implies (b c d)$ 

のようなのもである.

~0 はマクロ名を表わし, \$def,a,<~0b~1d>; の定 義なら, 呼出し\$a,c; は abcd になる.

定義自体もマクロ呼出しであり, その際, 定義本体 の~1 が評価されないよう, <と>で囲む.

上の\$a,c; の例では, 呼出しのマクロ名も実引数も 文字列であったが, そういう場所にもマクロ呼出 しが書ける.

\$a,\$a,c;; と呼び出すと, まず第 1 引数が評価さ れて bcd になり, それで a が呼び出されるので, 最 終結果は bbcdd になる.

マクロ名がマクロ呼出しの例では, マクロ bcd を, \$def,bcd,<b~1c~2d>; と定義しておき, \$\$a,c;, e,f; と呼び出すと, まず\$a,c; が呼び出されて, bcd になり, 次に\$bcd,e,f; の呼出しになって, becfd が出来上がる.

素晴らしいのはマクロ呼出しのなかに局所定義が 書けることである. \$a,c,\$def,a,<b~1d>;; のよ うに書くと, 第 2 引数が a の定義になっており, 最 後のセミコロン; でマクロ a の評価が始まる時に は, a の定義は出来ているのである.

これを局所定義といい, このマクロ評価が終ると 局所定義は消える.

同じマクロ名のマクロが複数定義されていると, 最 後に定義されたものが使われる. その様子を示す のが次の例だ. (各行の左端の斜体数字は行番号)  $0$ \$def,a,b;

1 \$a,\$def,a,c;,\$def,a,d;;  $\Rightarrow$  d

2 \$a;  $\implies$  b

行 0 でマクロ a を b と定義する. 行 1 でマクロ a を呼び出すが, a の局所定義を 2 個持っている. こ の場合, 後の方の\$def,a,d; が有効であり, 評価は d である. この行の評価が終わると局所定義は削除 され, 次の行 2 の評価では最初の a の定義が復活 し, この評価は b である.

この機能を使い条件式 (if (eq?  $\alpha$  β)  $\gamma$  δ) が書 ける. つまり

 $\alpha$ , \$def,  $\alpha$ , < $\delta$ >;, \$def,  $\beta$ , < $\gamma$ >;;

とすれば, α = β なら後方の β の定義が使われて γ  $\delta$  が得られ, そうでないなら前方の  $\alpha$  の定義が生き,  $\delta$ となる.

\$def,if,<\$~1,\$def,~1,~4;,\$def,~2,~3;;>;

 $$if,x,y,t,f;\implies f$ 

 $$if,x,x,t,f;\Longrightarrow t$ 

元の論文にある suc(後者) の定義は次のようだ.

\$def,suc,<\$1,2,3,4,5,6,7,8,9,10,

 $\text{Set}, 1, \text{--}1; ; \text{>};$ 

これを\$suc,3; で呼び出すと, suc の本体でマク ロ 1 が呼び出される. このマクロの定義は後の方 にあり, 定義は引数が代入されて\$def,1,~3; にな る. 従ってマクロ呼出しの先頭を 0 として 3 番目 の 4 が得られる. \$suc,0; で呼び出すと, マクロ 1 の名前が取り出されて, 1 が得られる.

tilde(~) に続く引数は数字 1 文字なので, 最大が 9 であり, その時の suc で 10 が得られる. 元の論文 には他の文字を使って 10 以上に対応させてもよ いと書いてある. 例えば ASCII コードの第 3 列 0123456789:;<=>?を使い

```
$def,a,
```
 $\langle$  ~?~< ~=~>~;~:~9~8~7~6~5~4~3~2~1~0>;  $\{a,b,c,d,e,f,g,h,i,j,k,l,m,n,o,p;$ =⇒pmnolkjihgfedcba (m と o の位置に注意:-) suc を下請けに, 2 桁の十進数の後者を求めるマク ロ successor がある.  $$successor, 2, 3; \Longrightarrow 2, 4,$ \$successor,2,9;=⇒3,0 になるのもである. \$def,successor,<\$~2,

 $$def, ^2, ^1<<, > $suc, >^2<; >;$ 

 $\text{6def}, 9, \text{6sec}, \text{67}$ ;  $\langle \text{6sec}, \text{66} \rangle$ 

当然ながら 1 の桁 (~2) が 9 かどうかと調べる必要 がある. それが 9 なら 10 の桁に 1 を足し, 1 の桁 は 0 とする. そうでないなら, 10 の桁はそのまま

で, 1 の桁に 1 を足す. 上の定義は (define (suc a) (1+ a))

- (define (successor a b)
- (if (= b 9) (list (suc a) 0)

 $(list a (suc b))))$ 

```
のようになっている.
それが分かっても bra(<) と cket(>) が増えてくる
と, いつ使われるかを知るのが難しくなってくる.
次に示すのは先ほどのマクロの, $と;, <と>の入れ
子関係が分かるように, それぞれにラベルをつけ
たものだ.
$def, successor, <math>$^2$</math>,<br>a<br>0ba 0b
  $def,~2,~1<<,>$suc,>~2<;>;,
 c 12 \text{ 2d } 1 \text{ 1d1c}<br>$def,9,<$suc,>"1<;<,>0>;;>;
 c 1d 1 1d2 2 1cb0a
このうち, ラベルが 0 の bra と cket は$def の
呼出しで外される. 5 回出てくる仮引数は深さ
が 1 だから, successor の呼出しで代入される.
$successor,2,3; の例だと
$3,
$def,3,2<<,>\suc,>3<;>\;;$def,9,<$suc,>2<;<,>0>;
;
になり, 従って, 3 と 9 の定義はそれぞれ
2<,>$suc,3;
$suc, 2; <, >0になる.
次に 2 桁の数 a,b と 1 桁の数 c を足すマクロ sum.
$def,sum,<$s,~1,~2,0,
a 0b
 $def,s,<$~3,
 c 1d
  $def,~3,
  e
  <$s,>$successor,~1,~2;<,>$suc,~3;<;>;,
 2f 2g g^2 2g g^2 2f2e<br>$def,>3<,~1<<,>>~2;;>;;>;
 e 1 1 23 32 ed1cb0a
これを Scheme 風に書くと次の通り.
(define (sum a b c)
 (define (s p q r)
 (if (= c r) (list p q)(let ((t (successor p q)))
   (s (car t) (cadr t) (suc r))))(s a b 0))
この動き方は次のようだ. ~3 が 2 種類あってやや
こしいが, 最下行のは外部から呼んだ c であり, そ
れ以外は s の第 3 引数である (Scheme のプログラ
ムでは r の方). つまり$sum,3,4,2; と呼ぶと, す
```

```
ぐ$s,3,4,0; が呼ばれるが, 最下行の~3 は 2, そ
れ以外は 0 である.
次は 0 を呼ぶのだが, 局所的に$def.0.<$s,
3,5,1;>; と$def,2,<3,4>; が定義される. 0 の
定義が使われ, $s,3,5,1; が呼ばれる. 今回は 0
と 2 が定義されたが, 次回は 1 と 2 が定義され, さ
らに 2 と 2 が定義され, 後のが使われることになっ
て結果 3,6 が得られるのである.
しかし, Strachey の方法より, もう少し簡単に出
来そうだと思って書いたのが
$def,sum,
<$^{\sim}3,
$def,~3,
 <$sum,>$successor,~1,~2;<,>$1-,~3;<;>;,
\text{Set}, 0, \text{'} : << , > > ^2;; >;
$sum,3,4,5; =⇒3,9
である. これは Scheme 風では
(define (sum a b c)
 (if (= c 0) (list a b)
   (let ((t (successor a b)))
   (sum (car t) (cadr t) (1-c))))とやったことになる.
この辺までで様子が分かったから, これからは情
報科学の標準問題を GPM でやってみよう.
```

```
Hanoi の塔
```

```
$def,1-, <$-1,0,1,2,3,4,5,6,7,8,<br>a 0b
a 0b
 $def,-1,<sup>-2</sup>;;>;
c 1 \t1 \tcb0a<br>$def,hanoi,<$~4,
            0<sub>b</sub>$def,~4,<$hanoi,>~1<,>~3<,>~2<,$1-,>~4<;;
 c 1d 1 1 1 1 1 1 e 1 1ed
  + > * 1<->*3<+
   1 1 1 1
  \frac{1}{3}hanoi, > ~2<, > ~1<, > ~1<, > 3<, $1-, > ~4<;; >;,
d 1 1 1 1 1 e 1 1ed1c<br>$def,0,~1<->~3;;>;
c 1 1 cb0a
```

```
実行例
\text{Shanoi},a,b,c,0;\Longrightarrowa-c
$hanoi,a,b,c,1; =⇒a-b+a-c+b-c
$hanoi,a,b,c,2;
=⇒a-c+a-b+c-b+a-c+b-a+b-c+a-c
```
56

#### **Fibonacci 数**  $\text{\$def}, 1+, \text{\$1,2,3,4,5,6,7,8,9,10},$  $0<sub>b</sub>$ \$def,  $1, 5^2$  ;; ; ;  $1 1$  cb0a  $\epsilon$  $\text{\$def}, 1-, \text{\$--1,0,1,2,3,4,5,6,7,8},$  $0<sub>b</sub>$ a  $\text{\%def}, -1, \text{\textless}\textless 1;; >;$  $1 1 cb0a$  $\epsilon$  $\sqrt{6}$  def, +, < $\sqrt{6}$  1,  $0<sub>b</sub>$  $\mathbf{a}$  $\overline{\$def, \degree 1\}, \langle \$1+, \$+, \$1-, \rangle^*1 \langle ; \rangle^*2 \langle ; \rangle; \rangle$ 1d e f 1 1f 1 1ed1c  $\text{\%def}, 0, \text{\degree}2; ; \text{\degree};$  $ch0a$  $\epsilon$  $\frac{2}{3}$ def, fib, < $\frac{2}{3}$  1,  $0<sub>b</sub>$  $6eff, 1, 6 +$ ,  $1<sub>d</sub>$  $$fib, $1-, >^*1<; ;$  $1$   $1fe$  $$fib, $1-, $1-, $^*1<; ; ; ; >; ,$  $f$  g 1 1gfed1c  $\mathbf{a}$  $$def, 1, 1;$ ,  $\epsilon$  $\text{\$def},0,0;;\text{?};$  $cb0a$  $\mathbf{c}$ 実行例 \$fib, 0;, \$fib, 1;, \$fib, 2;, \$fib, 6;  $\Rightarrow 0,1,1,8$

#### 階乗

```
階乗を計算するには乗算が要る.
(define (* x y)(if (= x 0) 0(+ (* (1-x) y) y)))これを GPM に直して,
\text{\$def}, *, <\^1,
       0<sub>b</sub>1d e f 1 1f 1 1e 1 1d1c
  \text{\$def},0,0;;\cdot;cb0a実行例
\*, 0, 5; \*, 1, 4; \*, 2, 3; \*, 3, 2; \*, 4, 1; \*, 5, 0;
\Rightarrow 0,4,6,6,4,0
乗算が出来たから階乗に取りかかる.
\text{\$def}, !, <\up{\$^1},
  ter,..,<br>
$def,~1,<$*,>~1<,$!,$1-,>~1<;;;>;,<br>
c dd 1 1 e f 1 1fed1c
          cb0a実行例
$!,0;, $!,1;, $!,2;, $!,3; \Longrightarrow1, 1, 2, 6
```
### 2015.1

#### 中央値

このマクロは実際には3つの値のすべての場合の ソートと殆ど同じである. 大小比較のマクロ 1t は.  $-1 \leq a, b$ について、 $a < b$ を返す、変域が -1 まで あるのは tarai 関数で使いたいからである.  $(define (lt a b)$  $(cond ((= a b) f)$  $((-a -1) t)$  $\text{(else (lt (1-a) b))}))$ が定義. Scheme と GPM の med は次の通り. (define (med a b c)  $(if (< b a)$  $(if (< c a)$  $(if (< c b) b c)$  $a)$  $(list b a c))$  $(if (< c b)$  $(if (< c a) a c)$  $b)$ ) \$def, lt, <\$~1,  $0<sub>b</sub>$ a \$def,  $1,$  <\$1t, \$1-, >  $1$  <; , >  $2$  <; >;,<br>c 1d e 1 le 1 ld1c c  $1d$  e  $1$  ie 1<br>\$def,-1,t;,\$def,~2,f;;>;  $\epsilon$  $C$   $C$  $cb0a$ \$def, med,  $\frac{3}{2}$ 1.  $\frac{3}{2}$ ,  $\frac{3}{2}$ ,  $\frac{3}{2}$ ,  $\frac{3}{2}$ ,  $\frac{3}{2}$ ,  $\frac{3}{2}$  $0<sub>b</sub>$  $\mathbf{a}$  $\mathbf{c}$  $\text{\$def}, t, \text{\$$\} \texttt{1}, \text{\$$\} \texttt{2}, \text{\$1$},$ de \$def,t,\$\$1t,~3,~2;,\$def,t,~2;,  $f$ g  $g$   $g$ <br>\$def,f,~3;;;,  $\mathbf{A}$ gfe  $g_{\parallel}$  $\text{\$def}, f, \text{\texttt{1}}; ; ;$ edc  $\epsilon$ \$def, f, \$\$1t, ~3, ~2;, de \$def, t, \$\$1t, ~3, ~1;, \$def, t, ~1;,  $g \nbrace{\text{Set},f,^g;\text{Set}}$  $fg$ gfe  $g$ \$def, f,  $^{\sim}2$ ;;;; >; edcb0a 実行例  $$lt,-1,-1;$ ,  $$lt,-1,0;$ ,  $$lt,0,-1;$   $\implies$   $f,t,f$  $$med, 0, 0, 2;$ ,  $$med, 0, 1, 2;$ ,  $$med, 0, 2, 1;$  $$med, 0, 2, 2;$ ,  $$med, 1, 0, 1;$ ,  $$med, 1, 0, 2;$ ,  $$med, 1, 1, 1;$ ,  $$med, 1, 2, 0;$ ,  $$med, 1, 2, 1;$ ,  $$med, 2, 0, 0;$ ,  $$med, 2, 0, 1;$ ,  $$med, 2, 1, 0;$ ,  $$med, 2, 2, 0;$ 

 $\Rightarrow$  $0, 1, 1,$  $2, 1, 1,$  $1, 1, 1,$  $0, 1, 1,$  $\mathcal{D}$  $GCD$ 除算は使わず、減算だけで GCD を計算する. (define (gcd a b)  $\text{(cond } ((= a b) a)$  $(($  $((> a b) (gcd (- a b) b))))$ 減算 - と gcd を次のように定義する.  $6eff, -76e^2,$  $\begin{array}{c} 0\text{b}\\ \text{8def,} ^\small \texttt{``2,\texttt{``\$--},\texttt{\$1-,-^{\texttt{``1<}}$;,\texttt{\$1-,-^{\texttt{``2<}}$;;>$}\}, \end{array}$ 1d e 1 1e e 1 1ed1c \$def,  $0, 1$ ; ; >;  $cb0a$  $\mathbf{C}$ \$def,gcd,<\$~2,  $0<sub>b</sub>$ \$def,~2,  $<$ \$\$1t, > ~1<, > ~2<;,  $1$ de 1 1 1 1 e<br>\$def, f, e  $<\!\! \mathrm{sgcd},\!\! \mathrm{s}\text{-},\!\! >>\!\! \mathrm{1}<\!\! <,\!\! >>\!\! \mathrm{2}<\!\! <\!\! ;\,\! ,\!\! >\!\! >\!\! \mathrm{2}<\!\! <\!\! ;\!\! >\!\! ;\,\! ,\!\!$ 2f g 21 12 21 12g 21 12f2e \$def,t,  $\begin{array}{cccc}\n\text{``}\$gcd, >>^1 << 0, >>^2 << 0, >>^1 << 0; >>^1, \\
\text{2f} & & 21 & 12 & g & 21 & 12 & 21 & 12g12ed1c \\
\text{4def, 1, 1, 2, 3, 4, 5, 6, 6, 7, 1, 7; 6, 7, 8, 9, 10, 11 & 12g12ed1c\n\end{array}$  $\mathbf c$  $cb0a$ 実行例

 $\text{sgcd}, 2, 4;$ ,  $\text{sgcd}, 5, 3;$ ,  $\text{sgcd}, 6, 3; \implies 2, 1, 3$ 

#### 二進化

```
与えられた数を二進法表示にする.
(detine (b x y)(if (< x 2) (if (= y 0) (list x))(\text{append} (\text{b } y \text{ 0}) (\text{list } x)))(b (- x 2) (+ y 1))))GPM 版は以下のようだ.
$def, b, <$$1t, ~1, 2;,
        0<sub>bc</sub>$def, t, 5 < $ > ~ 2 <,
  \text{3: } 1 \text{ d1 } 1<br>\text{4: } 1 \text{ d2}<br>\text{4: } 2 \text{ d3}C
```

```
\text{\$def},0,\text{\texttt{X-11}};;\text{\texttt{X}};\frac{e}{\text{sdef},f}, \frac{1 \cdot i; >;}{\text{ledic}}$\langle\$b, \$1-, \$1-, \rangle^*1<;; ,\$1+, \rangle^*2<;; ;\rangle; ;\rangle;
  1d e f 1 1fe e 1 1ed1cb0a
実行例
$b,0,0;, $b,3,0;, $b,6,0;, $b,9,0;\implies 0, 11, 110, 1001二項係数
二項係数 (b n m) は次のように計算した.
(\text{define } (\text{b n m})(cond ((= m 0) 1)((- m n) 1)\text{(else } (+ \text{(b } (- n 1) (- m 1))(b (- n 1) m))))これを GPM に変換する. 後半の binom が (do
((m 0 (+ m 1))) ((> m n)) (b n m)) \&cup \zeta,
Pascal 三角形の一段を計算する.
```

```
$def, b, <$~2,
               0<sub>b</sub>a
  \overline{\$def, \degree 2, \degree 4, \$b, \$1-, \degree 1 \degree; , \degree 2 \degree; ,$b, $1-, >1 <; , $1-, >2 <; ; \frac{1}{2};<br>$b,$1-,>71<;,$1-,>72<;;;>;
  \mathbf{C}\mathbf{e}\mathbf{f}1 \quad 1f \quad f1 1fed1c
  \sqrt{6} and \sqrt{6}, 0, 1; , \sqrt{6} and \sqrt{7}; \sqrt{1}; \sqrt{7};
                                           cb0ac<sub>c</sub>$def, binom, <$bb, 0,
                        0<sub>b</sub>ă
  $def, bb, <$~1,
                   1d\overline{\$def, \degree 1, \degree 4b, \degree 1<<, \degree 1<<, \degree 1,
                   2f 21 12 2 2f
    b\bar{b}, 1+, > ^1<; ; >;,
                     2 \quad 2gf2e\mathbf{f}g$def, > 1\frac{2g12e}{1}<br>e 1 1 ed1cb0a
```
実行例  $$b,4,2;\Longrightarrow6$  $\text{\$binom{3}; \implies 1,3,3,1}$ 

#### 素数テスト

9までの世界で素数テストはどうかと思うが、これ も練習問題のつもりでやってみる. n の素数テス トのストラテジーはこうだ. 2から n までの除数  $\sigma$  n の剰余を求め, 剰余が0なら f, 除数が n なら t を返す.

```
(define (isprime? n)
  (detine (p x))\text{(cond } ((= x n) #t)((= (modulo n x) 0) #f)\text{(else (p (+ x 1)))))}(p 2)その GPM 版は (r は剰余をとるマクロ)
\text{\$def}, r, \text{\{}}\text{\$1}, r, \text{\{1}, 2};0<sub>bc</sub>\overline{\$def,t,<sup>~1</sup>;,
                     \mathbf{c}$def, f, <$r, $-, > ~1<, > ~2<;, > ~2<; >; ; >;
0<sub>b</sub>$def, p, <$~1,
  C
                 1<sub>d</sub>$def, 1, <$$r, >> ^1<<, > ^1;<br>e 2fg 21 12 2 2g<br>$def, $r, >> ^1<<, > ^1;<br>e 3def, $r, >> ^1<<, > ^1;<br>e 3def, $r, >> ^1;<br>e 1, 21 12 2 2h
        \begin{array}{ccc} \n\frac{3}{5} & \text{if } 21 & 12 & 21 \\ \n\text{4.4} & \text{4.5} & \text{4.6} \\ \n\frac{3}{5} & \text{if } 32 & 23 \text{th} \\ \n\frac{3}{5} & \text{if } 32 & 23 \text{th} \\ \n\end{array}\frac{1}{2} (\frac{1}{2}, \frac{1}{2}, \frac{1}{2}, \frac{1}{2}, \frac{1}{2}g gf2e<br>$def,><sup>-1</sup><,t;;>;;>;
e 1 1 ed1cb0a<br>実行例 1 1 ed1cb0a
r.9.5: \Rightarrow 4p?, 2; , p?, 3; , p?, 4; , p?, 5; , p?, 6; ,
~$p?,7;, $p?, 8;, $p?, 9; \impliest, t, f, t, f,t, f, f
```
#### tarai 閏数

```
tarai 関数の定義は次の通り.
(detine (taraix y z)(if (<= x y) y\frac{1}{\tan x} \frac{1}{\tan x} \frac{1}{x} \frac{1}{y} \frac{1}{z}(tarai (- y 1) z x)(tarai (-z 1) x v)))これを GPM で書くとこうなる.
$def, tarai, <$$1t, ~2, ~1;,
              0<sub>bc</sub>\overline{\$def,f,^2;\}$def,t,<$tarai,
           1d\mathbf C$tarai, $1-, > ~1<;, > ~2<, > ~3<;,
           $\frac{1}{2} and $1 - \frac{1}{2} and $2; $2 (; , $2 (; , $2 (; , ) $3 (, $2 (); , e f 1 if 1 i 1 i e
```
2015.1

```
$tarai,$1-,>~3<;,>~1<,>~2<;;>;;>;<br>e f 1 if 1 i 1 i delcb0a
実行例
$\text{tarai},4,2,0;\Longrightarrow4Ackermann 関数
Ackermann 関数の定義は
(detine (a x y)\text{(cond } ((= x 0) (+ y 1))((= y 0) (a (- x 1) 1))(else (a (- x 1) (a x (- y 1))))))
\text{\$def.a,\leq$^1$}.0<sub>b</sub>\sqrt{6}def, ~1, <$>~2<,
     \begin{array}{cc} 1 & 1 & 1 \\ \text{3} & 1 & 1 \end{array}<br>$def,>~2<,<$a,$1-,>>~1<<;,
     e 1 12f g<br>
\$a, \>^2 \< 0, \$a, \>^2 \< 0, \$a, \>^2 \< 0, \$a, \>^2 \< 0, \$a, \$a, \>^2 \< 0, \$a, \$a, \>^2 \< 0, \$a, \$a, \>^2 \< 0, \$a, \>^2 \< 0, \$a, \>^2 \>^2 \>^2 \>^2 \>^2 \>^2 \>^2 \>^2 \>^2 \&gte 2f g 21 12g f2ed1c<br>$def,0,<$1+,>~2<;>;;>;
c \lim_{t \to \infty} \frac{1}{t} \lim_{t \to \infty} \frac{1}{t} \lim_{t \to \infty} \frac{1}{t} \lim_{t \to \infty} \frac{1}{t} \lim_{t \to \infty} \frac{1}{t} \lim_{t \to \infty} \frac{1}{t} \lim_{t \to \infty} \frac{1}{t} \lim_{t \to \infty} \frac{1}{t} \lim_{t \to \infty} \frac{1}{t} \lim_{t \to \infty} \frac{1}{t} \lim_{t \to \infty} \frac{1}{t}a, 0, 0; \implies 1a, 0, 2; \Longrightarrow3
a,2,0; \Longrightarrow3
a, 2, 2; \implies 7
```
#### 論理関数

易しい論理計算をやってみる. まず Scheme で.  $(detine (and x y) (if x y #f))$  $(detine (or x y) (if x #t y))$  $(detine (not x) (if x #f #t))$ (define  $(\text{maj } x y z)$  (or (or  $(\text{and } x y)$ )  $(and y z)) (and z x)))$  $(define (xor x y) (or (and x (not y)))$  $(and (not x) y)))$ (maj は majority(多数決), xor は排他的論理和.) 続いて GPM. (not は\で表わす.) \$def, &, <\$~1, \$def, ~1, f;, \$def, t, ~2;; >; a Ob c c c  $\frac{1}{3}$  c  $\frac{1}{3}$  c  $\frac{1}{$  $0<sub>b</sub>$  $\overline{c}$   $\overline{c}$  $cb0a$  $\overline{c}$  $\overline{\$def}, \langle , \overline{\$^1}, \overline{\$def}, f, t, \overline{\$def}, t, f, ; \rangle$ a 0b c c c  $$def, maj,  $| \$|, \$k, ^1, ^2;$$  $cb0a$  $0<sup>b</sup>$  c d

 $$x, "2, "3;$ ;,  $$x, "3, "1;;>;$ <br>d dc c cboa d dc c cb0a<br>  $$def, xor, \leqslant 1, $&, 1, $\\&, 2; ; ,$ <br>
a 0b c d dc<br>  $$&, $\\&, 1; , 2; ; >;$ <br>
c d d cb0a 実行例 \$&,f,f;,\$&,f,t;,\$&,t,f;,\$&,t,t;  $\Rightarrow$ f,f,f,t \$|,f,f;,\$|,f,t;,\$|,t,f;,\$|,t,t;  $\Longrightarrow$ f,t,t,t \$\,f;,\$\,t; =⇒t,f \$maj,f,f,f;,\$maj,f,f,t;, \$maj,f,t,t;,\$maj,t,t,t; =⇒ f,f, t,t \$xor,f,f;,\$xor,f,t;,\$xor,t,f;,\$xor,t,t;  $\Rightarrow$ f,t,t,f

#### Hilbert 曲線

GPM の元々の目的はプログラム生成なのだから, そういう例も書いてみたい. 情報処理学会誌 [3] やブログにも書いたことのある Hilbert 曲線である.

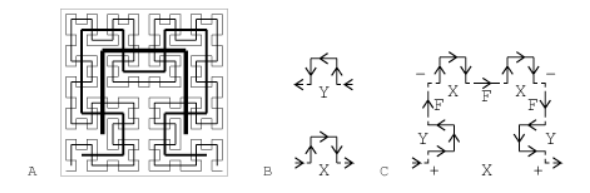

図 1 Hilbert 曲線

まず Scheme で書いてみる. GPM では状態を変数 に置いておくことが出来ず, 常に引数で持ち回ら なければならない.

GPM では絵は描けないので, PostScript の命令を 出力することにする. l 0 rlineto などがそれで, これは現在地から  $x$  方向に  $1, y$  方向に 0 だけ線を 引けという命令である.

一歩進む手続き f の引数 d は, 0,1,2,3 で右, 上, 左, 下を示す. p は上の図の X を, q は Y を計算する.

第56回 プログラミング・シンポジウム 2015.1

mod 4 の 1 の加減算には、 ^ と を使う.

(define (f d) (display (list-ref '("l 0 rlineto " "0 l rlineto " "l neg 0 rlineto " "0 l neg rlineto ") d)))  $(detine (^ x) (modulo (+ x 1) 4))$  $(detine ( x) (modulo (+ x 3) 4))$ (define  $(p n d)$  (if  $(> n 0)$ ) (begin (q (- n 1) (^ d)) (f (^ d)) (p (- n 1) d) (f d) (p (- n 1) d)  $(f (- d)) (q (- n 1) (- d))))$ (define  $(q n d)$  (if  $(> n 0)$ (begin (p (- n 1) (\_ d)) (f (\_ d)) (q (- n 1) d) (f d) (q (- n 1) d)  $(f (^ d)) (p (- n 1) (^ d))))$ 上手くいくことを確認してから, GPM で次のよう に書く. \$def,1-,<\$-1,0,1,2,3,4,5,6,7,8, a 0b \$def,-1,<~>~1;;>; c 1 1 cb0a<br>\$def,^,<\$1,2,3,0,\$def,1,<~>~1;;>; a 0b c 1 1 cb0a<br>
\$def, , <\$3,0,1,2,\$def,3,<~>~1;;>;<br>
a 0b c 1 1 cb0a<br>
\$def,f,<\$~1, a 0b \$def,0,<l 0 rlineto >;, c 1 1c<br>\$def,1,<0 l rlineto >;,  $\frac{\text{6}}{\text{c}}$   $\frac{1}{\text{c}}$  1 neg 0 rlineto >;,  $\text{def},3,\le 0 1$  neg rlineto >;;>; c 1<br>\$def,p,<\$~1, <sup>1cb0a</sup>  $0<sub>b</sub>$ \$def,~1, c <\$q,\$1-,>~1<;,\$^,>~2<;;\$f,\$^,>~2<;; 1d e 1 1e e 1 1edd e 1 1ed  $\oint_{\Phi}$ , \$1-, > ~1<;, > ~2<; \$f, > ~2<;<br>d e 1 1e 1 1dd 1 1d  $1$  1e 1  $1d$  $\overline{\$p, \$1-, \times 1 \times; , \times 2 \times; \$f, \$_-, \times 2 \times; ; }$ 1 1e 1 1dd e 1 1ed  $\frac{a}{2}$ ,  $\frac{e}{2}$ ,  $\frac{1}{2}$ ,  $\frac{1}{2}$ ,  $\frac{1}{2}$ ,  $\frac{1}{2}$ ,  $\frac{1}{2}$ ,  $\frac{1}{2}$ ,  $\frac{1}{2}$ ,  $\frac{1}{2}$ ,  $\frac{1}{2}$ ,  $\frac{1}{2}$ ,  $\frac{1}{2}$ ,  $\frac{1}{2}$ ,  $\frac{1}{2}$  $d$  e 1 1e 1 1ed1c<br>\$def,0,;;>;  $\begin{array}{cc} c & cb0a \\ $def,q,<sup>§</sup>1, \end{array}$ a 0b \$def,~1, c  $\langle$  \$p, \$1-,  $>$  ~1<;, \$ \_,  $>$  ~2<;; \$f, \$ \_,  $>$  ~2<;; 1d e 1 1e e 1 1edd e 1 1ed

```
q, - , > 1 < , > - 2 < , > - 2 < , > - 2 < ,d e 1 1e 1 1dd 1 1d
  $q,$1-,>~1<;,>~2<;$f,$^,>~2<;;
  d e 1 1e 1 1dd e 1 1ed
  p, $1-, > 1 <; , $^{\frown}, > 2 <; ; >;d e 1 1ee 1 1ed1c<br>$def,0,;;>;
$def,0,;;>;<br>c cb0a<br>実行例
/l 20 def 100 100 moveto
$p,3,0;
stroke
=⇒
/l 20 def 100 100 moveto
0 l rlineto l 0 rlineto
0 l neg rlineto l 0 rlineto
l 0 rlineto 0 l rlineto
(この後同様な 28 行省略)
0 l neg rlineto
stroke
これを PostScript に食べさせると下のような図が
得られる.
```
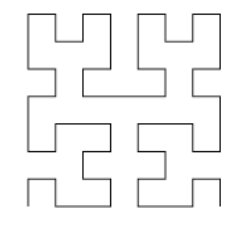

図 2 Hilbert 曲線 (出力)

#### マクロの書き方指南

上のマクロの例の殆どは次ように出来ている. tarai 関数のように, 比較条件 (<= x y) は\$\$le, ~1,~2; と始め, これが t か f を返すので, この後 の仕事を\$def,t,... や\$def,f,... のところに書 く. 今のシステムにはマクロ lt しかないので, le は引数の順を反対にし, t と f の定義も逆にして ある.

Ackermann 関数は

```
(\text{cond } ((= x 0) ...)((= y 0) ...)(else ...))
だから, まず x の値を調べるため
```

```
第56回 プログラミング・シンポジウム 2015.1
```

```
\$\text{def},a,<\X,
       $def,x,<x!=0の処理>;,
       $def,0,<x==0 の処理>;
```
;>;

と書く. x==0 の処理 は y+1 なので\$1+,y; でよい. x!=0 の処理はさらに y の値を調べるので

#### \$y,

\$def,y,<y!=0 の処理>;, \$def,0,<y==0 の処理>;

## ;

この y!=0 の処理 は \$a,\$1-,x;,\$a,x,\$1-,y;;; y==0 の処理 は \$a,\$1-,x;,1;

```
従って全体はとりあえず
```

```
\frac{1}{3}def,a,<\frac{2}{3}x,
         $def,x,<
|$y,
\$def, y, \leq $a, $1-, x;, a, x, $1-, y;;;>;,
\$def,0,\leq\$a,\$1-,x;1;;
>;,
         $def,0,<$1+,y;>;
;>;
```
と骨組みが出来る. それぞれの段階で\$と;, <と>の 構造を確認する. 確からしくなったらエディタを 使って然るべき場所に挿入し, 整形する.

```
$def,a,<$x,
a 0b
 $def,x,<
 c 1y,d
  $def, y, <$a,$1-,x;,$a,x,$1-,y;;;>;,<br>e 2f g g g h hgf2e
  e 2f g g g h<br>\text{8def},0,\text{8a},1-,x;1;2;e 2f g g f2e
  \frac{1}{d}>;,
  1<sub>c</sub>$def, 0, < $1+, y; >;<br>c 1d d1cc 1d d1c ;>;
b0a
再びエディタを使い, x を~1 で, y を~2 で置き換
える. (emacs の query-replace を使う.)
```

```
第56回 プログラミング・シンポジウム 2015.1
```

```
$def,a,<$~1,
 $def,~1,<
  $~^{\circ}2$.
  $def,^2, <$a, $1-, ~1;, $a, ~1, $1-, ~2;;;>;,
  $def,0,<$a,$1-,~1;,1;>;
  ;
 >;,
  $def,0,<$1+,~2;>;
;>;
最後に tilde(~) の変数の場所が深さ 1 に揃うよう
に, 前後の cket(>) と bra(<) を挿入する. 出来上
がったプログラムは次だ.
\text{\$def.a.} \text{\&} \text{\&} 1.\text{Set}, \text{A},$>\sim 2<,
  $def, > ~2<, <$a, $1-, > > ~1<<;,
   a, >> 1 <<, $1-, >> 2 <<; ; ; >;$def,0,<$a,$1-,>^*1<<;,1;>;
  ;
 >;,
  $def,0,<$1+,>~2<;>;
;>;
これには次の Scheme のプログラムを使った.
(define (insertbracket file)
(let ((ip (open-input-file file))
      (op (open-output-file "output"))
      (1v -1)(define (copy)
 (let ((ch (read-char ip)))
  (if (eof-object? ch)
   (close-output-port op)
   (begin
    (if (char=? ch #\langle)
     (display
      (string-append
       (make-string \t 1v \t  #\> )"~" (string (read-char ip))
       (make-string lv #\<)) op)
     (let ((m (member ch '(*\< () #\>))))(if m (set! l v (+ l v (length m) -2)))
```

```
(display ch op))) (copy)))))
```

```
(copy)))
```
二項係数の binom の計算では, do ループ bb で, m が局所変数, n が大域変数なので多少面倒である.

```
m,n を使って素直に書くと
\theta $def,bb, <$m,
1 $def,m,<$b,n,m;,$bb,$1+,m;;>;,
2 $def, n, 1; ; >;これを$bb,0; で呼び出すことになる.
$def,binom,<$bb,0,
bb の定義
>;
が全体像だ. bb の定義の中で, 行 0 と 2 の bra と
```
cket の間の m は~1 に, n は>~1<に置き換え, 行 1 の bra と cket の間の m は>~1<に, n は>>~1<<に置き 換える. この程度だと手でやっても簡単だ.

```
全体の完成品は
```

```
$def,binom,<$bb,0,
\$def,bb, \frac{1}{3} 1,
 $def,~1,<$b,>>~1<<,>~1<;,
 $bb, $1+, >^*1 <; ; >;$def,'^1(1;)?;
```
#### となる.

>;

ついでに, 対応する\$と;, <と>にラベルをつけるプ ログラムは次だ. 本文にある色付きのラベル表示 のプログラムは utilisp で書いた別のものである. (define (gpmformcheck file) (let ((ip (open-input-file file)) (op (open-output-file "output")) (c 0) (n 0) (outs "")) (define (getn n) (string-ref "0123456789" n)) (define (getc c) (string-ref "abcdefghijklmn" c)) (define (copy) (define (strap x) (set! outs (string-append outs (string x)))) (let ((ch (read-char ip))) (if (eof-object? ch) (begin (close-output-port op) 'done) (begin (display ch op)

```
(case ch
    ((#\newline) (display outs op)
     (newline op) (set! outs ""))
    ((#\$) (strap (getc c))
    (set! c (+ c 1)))
    ((\# \chi) (set! c (- c 1))(strap (getc c)))
    ((#\<) (strap (getn n))
     (set! n (+ n 1)))
    ((\# \> ) (set! n (-n 1))(strap (getn n)))
    (else (strap #\space)))
  (copy)))))
(copy)))
```
#### GPM のその他の機能

```
これまでには, GPM の組込みマクロとして$def
だけしか説明しなかったが, GPM には他にも組込
みマクロが用意してあった.
```

```
\bullet $val,x; x に定義されている値を, 評価せずに取
り出す.
```
•  $\texttt{Supdate\,}, x, y; x \in \mathbb{R}$ 義されている値を,  $y$  で置 き換える. ただし, 実装によっては最初に定義され た時の長さを超えるとエラーになる.

```
\bullet \text{abin.}x: x \, \text{O}x字列を二進数に変換する.
```

```
• \text{Sdec}, x; x \odot \vec{\boldsymbol{\Sigma}}進数を文字列に変換する.
```

```
• $bar, op, x, y; op \mathcal{O} (+,-, *, /, r) に従って, x \geq yの加減乗除算, 剰余の計算をする.
a,b を変数として使う val と update の例は
```

```
$def,a,0;$def,b,f;$val,a;$val,b;
```

```
$update,a,1;$update,b,t;$val,a;$val,b;
\Rightarrow0f1t
```

```
総和をとる fold-left の例は
```

```
$def,sum,<$s,0,0,
```

```
$def,s,<$~1,
```

```
$def,^1,\leq$s, $1+,^2<1;, $+,^3>$val, list; <,
```

```
$def,>$val,1st;<,<~>>~1<;;,>~2<;;>;,
```

```
$def,>$val,len;<,~2;;>;;>;
```

```
$def,list,<1,0,2,3>;
```

```
$def,len,4;$def,1st,1;
```

```
$sum; \implies 6
```

```
第56回 プログラミング・シンポジウム 2015.1
```

```
bin, dec, bar の例は
$dec,$bar,+,$bin,12;,$bin,23;;;,
$dec,$bar,-,$bin,55;,$bin,38;;;,
$dec,$bar,*,$bin,12;,$bin,14;;;,
$dec,$bar,/,$bin,80;,$bin,11;;;,
$dec,$bar,r,$bin,80;,$bin,11;;;
=⇒
35,
17,
168,
7,
3
素数テストは
$def,1+,<$dec,$bar,+,$bin,~1;,$bin,1;;;>;
$def,r,<$dec,$bar,r,$bin,~1;,$bin,~2;;;>;
を追加するだけで
```
 $\wp$ ?,31;, $\wp$ ?,49;  $\Longrightarrow$ t,f

と能力は抜群に向上するが, GPM を楽しむために は禁じ手としたい. (私の処理系には内緒で実装し てある.)

#### ホワイトスペース問題

```
空白, 改行文字の扱いは議論のあるところだ. 元の
論文には
```
It takes as its input a stream of characters and produces as its output another stream of characters which is produced from the input by direct copying except in the case of macro-calls in the input stream, which are "evaluated" in a way which is described below before they are put into the output stream.

と述べられているだけである.

```
これはもともとアセンブリ言語で書かれているプ
ログラムの一部にマクロ呼出しがあり, 入力の大
体は通過させ, マクロ呼出しのところだけを展開
するという趣旨から見れば, 空白や改行はそのま
ま複写するのが当然である.
```
ところが, 例えば tarai の定義が仮に

\$def,tarai,

<\$if,\$le,~1,~2;,~2, \$tarai,\$tarai,\$1-,~1;,~2,~3;,  $\Box$ \$tarai,\$1-,~2;,~3,~1;,  $_{\text{un}}$ \$tarai,\$1-,~3;,~1,~2;;;>; であって, 改行や空白が入っていたとする. \$tarai,4,3,2; を計算したとする. (tarai 4 3 2)= (tarai (tarai 3 3 2) (tarai 2 2 4)  $(tarai 1 4 2)) =$ (tarai 3 2 4) なのだが, 下請け tarai の返した値の前に, 定義内 のホワイトスペースが挿入され  $\frac{3,\hbar}{2,\hbar}$ になり, 引数の比較が不可能になる. 一方, ホワイトスペースが使えると, マクロ名に空 白や改行を含むことも出来る. 例えば  $\text{Set}, \text{G}$ ,  $\langle a^21c \rangle$ ;  $\text{G}$ <sub> $\rightarrow$ a $\text{G}$ </sub> はマクロ名が空白 1 文字, 第 1 引数が空白 3 文字 だ. こういうマクロは書かない方がよいのはもち ろんだが. 注意して書けば, 定義もホワイトスペースには対処 出来るが, 最終出力には定義内のホワイトスペー スの残骸が散らばり, 始末に負えない. Martin Richards の提案した対処法は grave accent(') を置くと, その文字を含めて行末までと それに続くホワイトスペースを読み飛ばすもので ある. これを使うとコメントも書くことが出来るし, 上 のような定義に忍び込むホワイトスペースも除く ことが出来る. 上の tarai の定義は \$def,tarai,'  $\frac{1}{2}$ ;  $\frac{1}{2}$ ;  $\frac{1}{2}$ ;  $\frac{1}{2}$ ;  $\frac{1}{2}$ \$tarai,\$tarai,\$1-,~1;,~2,~3;,' ␣␣\$tarai,\$1-,~2;,~3,~1;,' ␣␣\$tarai,\$1-,~3;,~1,~2;;;>; のように書く. マクロ合成マクロ問題

## Strachey の元の論文に \$def,fnprod,  $\langle \text{6def}, \text{71}^{\circ}2, \text{65}^{\circ}1, \text{65}^{\circ}2, \text{71}; ; \rangle; \rangle;$

```
というのがある.
```

```
$fnprod,log,sin;
```

```
と呼び出すと, sin の log がとれるマクロ logsin
が作れるというものだ.
```
例えば

#### fnprod,1+,1+;

でマクロ 1+1+が\$def,1+1+,<~1>; のように出来 そうだが, マクロから出た途端に露と消える.

論文には fnprod で出来たマクロは引数リストの 一部ではないから, マクロ呼出しが終わっても消 えないと書いてあるが, 後述する CPL の GPM 処 理系でも出来た新しい定義が定義のリンクに繋が らないので使えない. どこかおかしいのではない かと思うが, よくは分からない.

#### GPM に出来ないこと

これまで多くの例を GPM で書いてきたが, これ なら出来そうだと思って探したわずかな例である. 実際問題として, pureGPM では面白いことは殆ど 何も出来ないといってよい.

• 変数がない. \$val, \$update を使えば別だが, データはすべて引数で持ち回らなければならない. 関数型プログラミングの気分である.

• 数値演算がない. 実用的には\$bin, \$bar, \$dec を使う.

• 文字列演算がない. 文字列を連結することは出来 るが, 切り取り, その部分を使うことは出来ない. 2 桁の加算の例にあったように, 35 なら 3,5 のよう に用意する.

• データ構造がない. 従ってソートのようなこと が出来ない. Martin Richards の bgpm には list があるようだが, どう使うのかな.

• データ読込み機能がない. これも関数型風だ.

• 呼び出しているマクロの外側のマクロの引数を 見ることは出来ない. それが使いたければ内側の マクロの定義にコピーしておく. そこにデータ構 造がないので, 不定個数の引数が扱えない.

このようにないない尽しだが, 頭の体操としては 結構楽しかった. \$, ,, ;, ~, <, >以外の文字が, 空 白改行も含めて自由に使えるのは素晴らしい経験 であった.

#### GPM 処理系の実装

Strachey の論文は, Part 1 の GPM の概略の説明 と, Part 2 の CPL で記述した処理系での解説で構 成されている. 私は Part 1 を読み, 自分の解釈に 従って Scheme で実装した処理系 (Scheme GPM) と, CPL の記述を Scheme に直した処理系 (CPL GPM) を持っている. これらについて次に述べる. なお Martin Richards が BCPL で実装した処理系 が存在する [4]. また Fortran で書いたものもある らしいが, ネット上では見つからない [5].

#### Scheme で実装した処理系

前述の GPM の例では, 再帰処理が面白いが, そ れには処理系も再帰的に働かなければならない. Scheme はそれに適しているから, それでの実装は 簡単である.

基本的には, Strachey が warning character(要注意 文字) という, \$, ,, ;, <, >, ~ の 6 文字以外は (空 白, 改行文字も含めて) そのまま出力にコピーし, 要注意文字はそれぞれについて必要な処理をする のである.

● \$ マクロの呼出しが始まるので, 引数用のリスト を用意し, , か; が来るまで文字列の読込み処理を 続ける.

• , 処理した文字列を引数リストに追加する.

• ; 処理した文字列を引数リストに追加し, マクロ を呼出す. 第 0 引数のマクロ名を定義のリストか ら探す. def なら定義の処理 (定義を定義リストに 追加する) に進む. それ以外なら定義の本体の文字 列処理を開始する. マクロ本体の処理が終ったら 結果の文字列を出力に追加する. マクロ呼出し中 に追加した局所定義を削除する.

● < 対応する>までの文字列を (両端の<, >は外し て) 出力に追加する.

• ~ 続く 1 文字 (数字) を読み, その数字番目の引 数を (文字列処理せず) そのまま出力に追加する. Scheme で書いた, GPM のとりあえず使える処理 系を次に示す. 注意すべきは行 01 にある cs で, 各 レベルでの局所定義の数を記憶する. マクロ呼出 しから戻る時に, トップにある数だけ定義を消去

```
する. 下に示すプログラムリストの行 01 の env,
cs は$def,a,b; を読み終わった時, ((a b)), (1)
になっている. さらに$a,$def,a,c;,$def,a,d;;
を読み終わった時, ((a d) (a c) (a b)), (2 1)
になっている. $a のマクロの実行が終わった時,
先頭の 2 個の定義を削除する.
readstring の mc は, ,, ; が要注意文字ではない
マクロ呼出しの外の判定に使う (行 30). ~の判定
には cs を使う (行 35).
(define (gpm str)
 (let ((env '()) (ch '()) (cs (list 0))02 (outport (open-output-file "output"))
(define (g str args)
04 (let ((outs "") (ix 0))
; getch は str から次の 1 字を ch に読み込む.
05 (define (getch)
06 (if (< ix (string-length str))
07 (begin (set! ch (string-ref str ix))
08 (set! ix (+ ix 1)))
09 (set! ch #\delete)))
; readquote は<, >の文字列を読む.
10 (define (readquote)
11 (let ((outs ""))
12 (define (rq) (getch)
13 (if (char=? ch \#) outs
14 (begin (set! outs
15 (if (char=? ch #\<)
16 (string-append outs
17 "<" (readquote) ">")
18 (string-append outs (string ch))))
19 (rq)))
20 (rq)))
; readstring は str をスキャンし, 結果を outs
; に作る.
21 (define (readstring mc)
22 (let ((outs ""))
23 (define (strap x)
24 (set! outs (string-append outs x)))
25 (define (rs)
26 (if (= ix (string-length str)) outs
```

```
28 (case ch
29 ((\# \langle , \# \rangle, )30 (if mc (begin (strap (string ch))
31 (rs))
32 (cons ch outs)))
33 ((#\<) (strap (readquote)) (rs))
34 ((\# \rangle^*)35 (if (= (length cs) 1) (strap """)
36 (begin (getch) (strap
37 (list-ref args
38 (- (char->integer ch) 48)))))
39 (rs))
40 ((#\$) (set! cs (cons 0 cs))
41 (strap (readmacrocall)) (rs))
42 (else (if (char<? ch #\delete)
43 (strap (string ch))) (rs))))))
44 (rs)))
; readmacrocall は$を見つけると引数を読み込み
; actuals に繋げる.
45 (define (readmacrocall)
46 (let ((actually'))
47 (define (rm)
48 (let* ((result (readstring #f))
49 (ch (car result)) (s (cdr result)))
50 (cond ((char=? ch #\,)
51 (set! actuals (cons s actuals))
52 (rm))
53 ((char=? ch #\;)
54 (set! actuals (cons s actuals))
55 (macrocall (reverse actuals))))))
56 (rm)))
; セミコロンが来ると, 引数のリストを持って
; macrocall へ. def なら定義を繋げ, 空文字列を
; 返す. それ以外のマクロなら, 定義を探し, その本
; 体の文字列と実引数の組で行 3 の手続き g を再帰
; 呼出しし, 本体文字列のスキャンを開始する.
57 (define (macrocall actuals)
58 (display "macro-call ")
59 (display actuals) (newline)
60 (cond ((string=? (car actuals) "def")
61 (set! env (cons (cdr actuals) env))
```

```
62 (set! cs (cdr cs))
63 (set-car! cs (+ (car cs) 1)) "")
64 (else (let*
65 ((def (assoc (car actuals) env))
66 (result (g (cadr def) actuals)))
67 (display "output ") (display result)
68 (newline) result))))
69 (let ((result (readstring #t)))
70 (set! env (list-tail env (car cs)))
71 (set! cs (cdr cs))
72 result)))
; gpm の本体. 一番外のスキャンの結果を出力する.
73 (display (g str '()) outport)
74 (close-output-port outport)))
この gpm は文字列 str を受け取るから, gpm のプ
ログラムをファイル xxx.gpm から読み込むには
(define (file2str file)
 (read-string (char-set)
 (open-input-file file)))
(gpm (file2str "xxx.gpm"))
とする.
```
#### CPL の GPM

GPM は 1964 年の初め頃からケンブリッジ大学の Mathematical Laboratory で使われていたという から, Strachey が処理系を書いたのは 1963 年頃と 思われる. Strachey は 1916 年生まれだから, 47 歳 くらいの時にこういうプログラムを書いていたか と想像すると微笑ましい.

CPL で書いた GPM 処理系は, GPM の唯一の形 式記述である. 解釈が怪しくなった時, 頼りになる のはこの処理系である.

CPL で書いた GPM のプログラムは, Goto 文有 害論 [6] が登場する前なので, Goto 文だらけだが, Goto のラベルから始まる部分を Scheme の手続き にし, Goto 文の代わりにその手続きを呼ぶという 形にして書き直した. x,y:=y,x のような CPL 独 特の同時代入が頻出するので, 注意が必要だ.

GPM はマクロの中でマクロを呼ぶから, 再帰呼出 し対策をしなければならず, それを 1 個のスタッ クで実装する. スタックの要素は文字と, 文字列の

## 9 40 1 2 3 4 5 6 7 8 9 50 1 2 3 4 5 6 7 8 9 60 1 2 3 4 5 6 7 8 9 70 1 2 3 33 2 **a** 5 **b** - **1 d**  $\varpi$  39 4 **b c d** 8 **b** - **1 c** - **2 d**  $\varpi$  **l** 2 **o**  $\theta$  **l b c d** 2 **e** 2 **f**  $\varpi$ e

図 3 CPL GPM のスタックの例

長さを示す整数と, スタック内のアドレスを示すリ ンクである. その他, 定義の本体の終りを示すマー カーもスタックに乗る.

図 3 はそのスタックの例で,

 $0$  \$def, a,  $$1d$ ;$ 

1 \$a,c;

 $2$  \$def, bcd,  $$ 

3 \$\$a,c;,e,f;

を最後の; まで読み終わった時の様子である. タイ プライター体は文字を示す.

スタックの 0 から 38 までは, def のような組込み マクロの情報が入っている. 39 からが a の定義で, 39 にある 33 はこの前の定義が 33 にあることを示 す. 次の 2a がマクロ名, 5b~1c がマクロの本体, 47  $\sigma$   $\varpi$  が定義の終りを示すマーカーだ. 2a, 5b~1c から察せられるように, 文字列は文字列長を示す 数値を先頭に持つ. 本体は<, >で囲まれていたが, 一度評価されたので, 外側の<, >は外れている.

48 からは bcd の定義で, 同様な構造である. この 辺りは, 行 1 の\$a,c; を評価した時の作業場所で あったが, 評価が終り出力されたので, その痕跡は ない.

62 からが行 3 の\$\$a,c;,e,f; の評価中のところ で, マクロ名内の\$a,c; はすでに bcd に置き換わ り, 実引数の e も f も読まれ, 最後の; によって マーカー ϖ も入っている. CPL の処理系ではマー カーには適当な負数を使う.

次は, e=48 から始まる定義のリンクを辿ってマク ロ名 bcd の定義を探すことだ. これはすぐに見つ かり, 54 から始まる本体を評価しつつスタックに 積むか出力するかする. その評価中に仮引数に出会 うと, 65 から並んでいる実引数の方をコピーする. 図 4 は

\$def,1+,<\$1,2,\$def,1,<~>~1;;>; \$1+,\$1+,0;;

を評価する時のスタックのトレースである.

左端の斜体 2 桁がトレースの行番号, その右が読 み込んだ文字 (またはマーカー ϖ), 続いてその時 点でのスタックを制御する変数, c, f, h, p, s. さ らにその右がスタックの内容である. 09 行目まで は先頭がスタックの 39 からを, 10 行目からは 39 から 63 までは変わらないので, 64 からを示す. (上 下の見出しを参照.)

変数 c はスキャンする文字の読込み位置を示す.  $c= 0$ の時は入力端末から読み,  $\neq 0$ の時はスタッ クのその位置から読む. h= 0 は出力を出力端末へ 書き, ≠0の時は呼出したマクロのスタックでの位 置を示す.

f は呼び出されたマクロのスタック上の位置を記 憶する. マクロ呼出しが次々と中に入ると f のリ ンクが形成される. semicolon(;) がきて実行が始 まると, f の値は p が引き継ぐ.

s はスタックの最初の空き地を示す. 今は s=39. 00 行目 \$を読むとスタックに h,f,0,,0 を積み, f=s+1=40, h=s+3=42, s=43 になり, 文字列処 理 (評価) モードになる. 01 行目から d, e, f はそ のまま積まれ, s=46. 04 行目 , を読み, 42 に def の長さ 4, 46 に 0 を入れる. s=47. 1, +, , の読込 みも同様. 08 行目 <を読み, 対応する>の直前まで をスタックに積む. 09 行目 ; を読み, def の処理 を行う. つまり 39 に定義のリンク 33 を入れ, 40 から 42 が見出し 1+, 43 から 62 までが本体. 63 に マーカー. s=64 となる. これ以降 63 までは不変. ここで文字列処理モードからコピーモードに戻る. f と h はスタックの 41, 40 で 0 と 0 に復活する. 次に改行を読むが, h=0 なのでスタックには積ま ず, そのまま出力される.

10 行目 次の入力行の\$を読み, 00 行目と同様. 1, +, , の処理も同様. 14 行目 \$を読み, 71,72 に h と f を積む. f=72, h=74 になる.

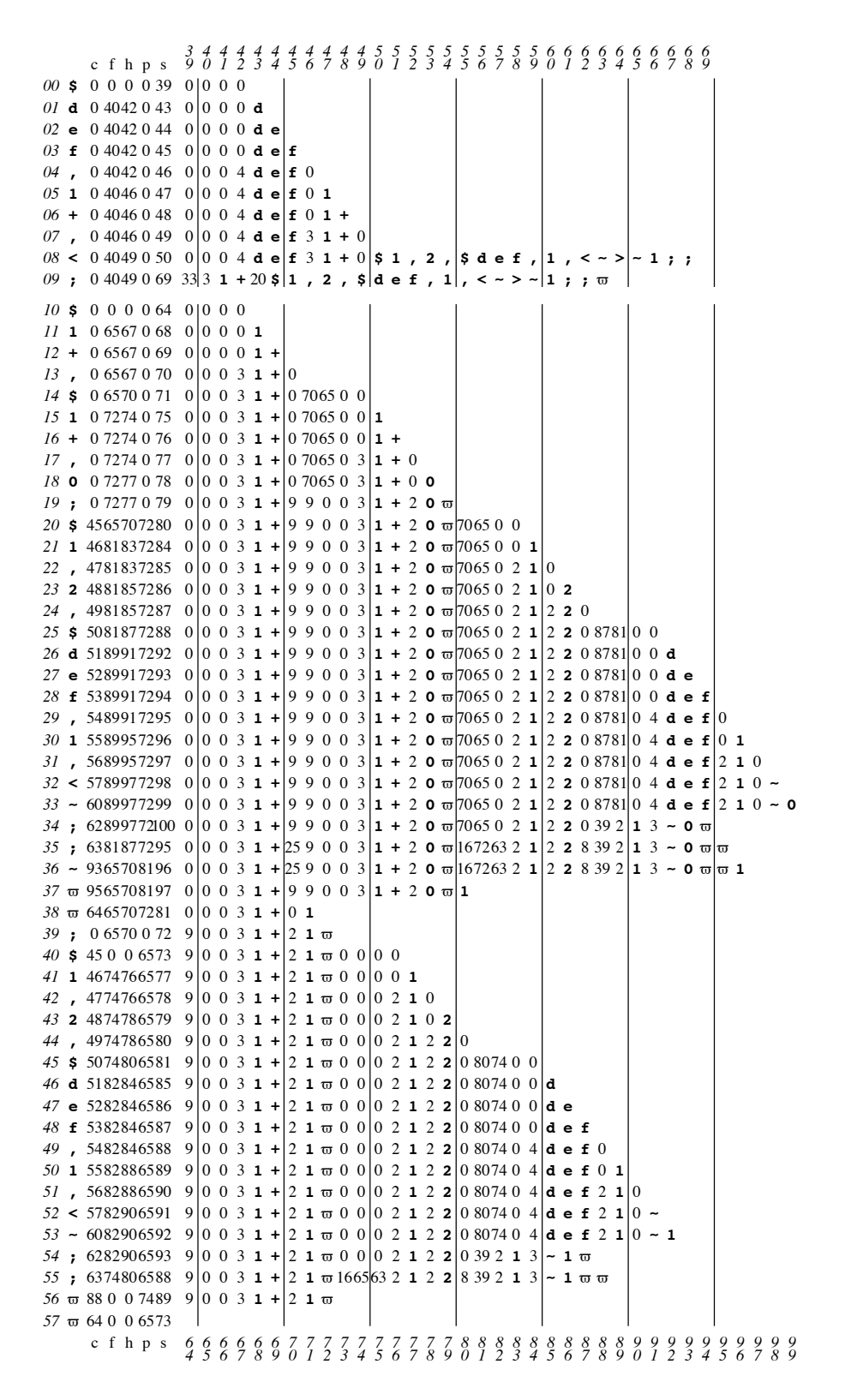

図 4 CPL GPM のスタックのトレース

19 行目 ; を読み, マクロ処理を始める. f を p に コピー. f は一段外のスタックを指すようになる (65). マクロ名 1+を定義のリンクを辿って探すと, 09 行目の 40(31+) が見つかる. 従って本体を 44 か ら読み始める. (c=45 なのはスタックの c の位置 から読み, c を既に 1 増やしたからだ.) 20 行目の \$は 44 のもので, 続けて 1, ,, 2, , を読み, 25 行目 で局所定義の\$を読む. 32 行目の<で~を読んだの が 98 に積まれている~だ. 33 行目 裸の~を読んだ ので, その次の文字 1 を読み, 74 からの実引数の 1 番目, 0 をスタックに積む. 34 行目 ; を読んだの で, マクロ 1 の定義 21 3~0 ϖ が 89 以降に出来る. 88 に 39 とあるのは定義のリンクである.

35 行目の; は, こうした定義の環境の中で, マクロ 1 を起動する. つまり定義のリンクを探すと 90 が 見つかり, 92 からの本体を読み始める. 36 行目 ~ だから, その次の 0 を読み, 84 の 1 をスタックに 積む.

37 行目 94 のマーカー ϖ を読み, ここで\$1+のマク ロ処理が終り, 結果の 1 が 20 行の\$を積んだとこ ろまで戻ってきた. 38 行目 さらに 79 のマーカー ϖ を読み, \$1+,0; の処理が終り, 14 行目で\$を積 んだところ (71) まで 1 が戻ってきた.

次に c=0 で読む; は入力の最後にあったものであ る. これで外側の\$1+の処理が出来るようになっ た. 40 行目から再び 1+の定義の読込みが始まり, 同じように進行する. ただ今度は最後の 2 は 55 行 目で (h=0 なので) スタックには積まず, 出力して しまう. \$1+,\$1+,0;; =⇒2

もう一度 f と p の関係を確認しておく.

01 行目 古い f=0 をスタック 41 に積み, f は s+1 の 40 になる. def の処理には p を使うことはなく, 処理の終りで f は昔の値に戻る.

19 行目 この; で p=72 になり, p+2 からのマクロ 名を定義リンクから探すことになる.

CPL による GPM の処理系は, かなり複雑なのだ が, マクロ合成マクロが分からないのを除くとエ ラーは見当たらない. さらに実行中のエラーの検 出が的確かつ親切に報告されるようになっており, 楽しむために作った Scheme の処理系に較べると はるかに実用的に構成されている.

#### 後書き

Christopher Strachey という名前を初めて見たのは 1959 年にパリで開催された IFIP 会議の報告書で, そこに彼の Time sharing in large, fast computers という論文があった [7].

Strachey に出逢ったのは, 1971 年 4 月 英国 Warwick 大学で開かれた IFIP WG2.2 の会議でであっ た. この会議には主査の Mike Woodger(NPL) を始 め, Edsger Dijkstra[6], Willem van der Poel, Simula を開発した Ole-Johan Dahl など有名な計算機 科学者が大勢いた. その会議中 パーティーが主催 者の John Buxton[0] の超古い家で開催され, みな が車に分乗して行くことになった. その時昔の小 さい Mini に乗せてくれたのが大柄な Strachey で あった. 「Eiiti は後に入れ」と私を後部座席に押 し込み, 助手席に乘った Brian Randell と機関銃の ような英語で話し合っていた.

Strachey はその後数年して他界し, Tony Hoare が その Oxford の教授職についた.

#### 参考文献

- [0] D.W.Barron, J.N.Buxton, D.F.Hartley, E.Nixon, C.Strachey, The main features of CPL, Computer Journal, Vol.6, 134-143.(1963).
- [1] C. Strachey, A general purpose macrogenerator, Computer Journal, Vol.8, No.3, 225-241(1965).
- [2] Andrew Herbert, Strachey's General Purpose Macrogenerator, Computer Resurrection, Number 66, Spring 2014, http://www.cs.man.ac.uk/CCS/res/res66. htm#e.
- [3] 和田英一, 関数画家, 情報処理学会誌, Vol.45,No.10,(2005 年 10 月), pp.1163-1171.
- [4] http://www.cl.cam.ac.uk/~mr10/BCPL/ bcplprogs/bgpm/bgpm.b
- [5] Ju-Tung Hsu, Albert Newhouse, Strachey's General Purpose Macrogenerator in Fortran, CULLEN COLL OF ENGINEERING HOUS-TON TEX., University of Houston Defense Technical Information Center, 1970 - 51.
- [6] Edsger W. Dijkstra, Go To Statement Considered Harmful, Comm.ACM, Vol.11,No.3,pp.147- 148(1968).
- [7] C. Strachey, Time sharing in large, fast computers, Proc. IFIP Congress, 1959, 336-341.